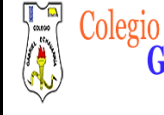

**DOCENTE: DAVID ALMANZA**

# **GUIA 1.**

# **Introducción a la Rueda**

Cordial saludo padres de familia y estudiantes esta actividad debe ser resuelta en el cuaderno de tecnología, al finalizar por favor tomar fotos y enviar por la plataforma Classroom, recuerda observar el video:

1. Video tutorial: Introducción a la rueda.

Todos los videos de esta guía están en la **página de tecnología**.

Lo ideal es que esta guía está realizada para el día **16 de Septiembre**. Me envías el archivo por medio de la plataforma Classroom.

Por favor guarda el archivo de la siguiente forma: Curso, Código de Lista, Primer Apellido- Segundo Apellido -Primer Nombre.

## Ejemplo: 6B-02- Álvarez Duarte Miguel

De esta forma lo podre ubicar mucho más rápido y te podre dar información más puntual con respecto al tema que Yo este orientando.

**Horario de asesoría Jueves 12:30 a 2:30pm. El docente solicitara y tendrá en cuenta avances.** 

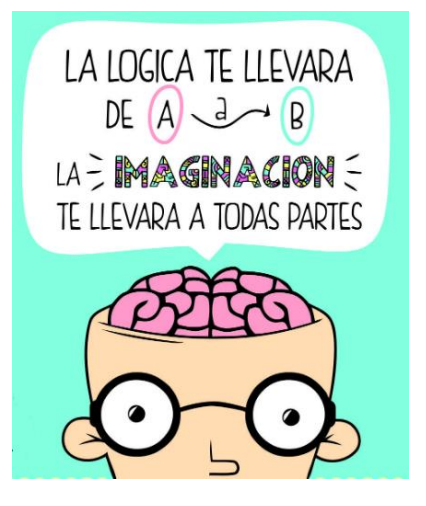

**DOCENTE: DAVID ALMANZA**

**FECHA:** 06 de Agosto de 2015

### **Introducción a la Rueda**

### **Consejos prácticos**

- $\checkmark$  Escuchar y observar muy bien cada el video tutorial para poder realizar la actividad.
- $\checkmark$  Analizar muy bien los conceptos y no simplemente copiar.

Estudiantes por favor observar el video

1. Video tutorial Introducción a la rueda

#### Según el vídeo **registrar en el cuaderno**:

- 1. ¿Qué es la rueda y cuáles son sus partes principales?
- 2. Realiza una lista de 8 objetos u elementos que contengan ruedas como por ejemplo el carro
- 3. Realiza un pequeño vídeo donde expliques:

Diferentes objetos que encuentres en tu casa o en tu barrio (mínimo 3) que contengan ruedas y ejes, describe:

- El tipo de labrado o textura de la rueda (recuerda que este concepto se explica en el vídeo tutorial).
- ¿Las ruedas que escogiste son anchas o delgadas y por qué crees que son así?

Los puntos 1 y 2 de la actividad se desarrollan en el cuaderno, una vez la finalices toma fotos a las respuestas y las envías por la plataforma Classroom además del vídeo.

Estaré atento a cualquier comentario

David Almanza Docente de Tecnología.